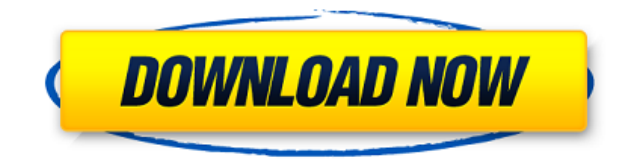

**DeleD Crack+ [Latest]**

DeleD is an easy-to-use 3D Modeling program. It's main features are: - N-gon Modeling (aka boolean modeling) - A large variety of actions - A realistic, yet fast and fluid workflow - Lots of options (most of them for tweak - DeleD lets you create complex 3D objects, such as rooms and buildings with many objects. This is possible by using the Boolean modeling tool, which allows you to create the model with a simple drag-and-drop workflow and amazing amount of actions on your models. Create a variety of motions, objects, gestures, etc on your 3D models. - With DeleD you can easily add real details and textures to your models. DeleD supports many fileformats tha Components: - In the Components menu, you can choose the modeling tools that you need. The tools include the modeling tool, the action tools, the texture tool, the node tool and many more. - You can easily switch between t separate the different tools of DeleD in easy to use tabs. - In the modeling tool, you have access to the tools that are most needed to model in DeleD. These include the geometry tool and the uv tool. - After you create so tool you can easily add textures and colors to your model. - DeleD has a special node tool for you to create custom nodes for your model. - The different components can also be edited via the Properties panel. And much mor Options tab, you can set a grid on your workspace, choose your default input and output

-------------------- \* Import / export OBJ / FBX \* Transforms, positions, scales \* Materials: Blender Cycles / Blender Texture / Blender BSDF (normal maps) \* Render selection / render animation / texture panel, for realtime rendering \* Editor plug-in / user-interface for Blender \* Scene and object hierarchy management \* Scene file-format reader / writer \* Import / export of 3D files \* 3D Viewport and viewer \* Plugin system / object-identity system \* Mesh-generators \* Seams, push / pull / split / morph \* B-trees \* Diffuse / Specular color \* Different renderers \* Sam color / refraction / normals \* Extract / Invert / Flip UV-Mapping \* Point / Line / Triangle / Quad / Polygon / Bevel / Grab \* N-gons / (Triangle / Quad) strip / sphere / list \* Paintbrush / Knife / Tool-frame \* Python scri (orthographic projection) \* Textures \* Texture painting / re-texturing \* Meshes \* Tool-panel - Transformation/Rotation/Scale, Blenders units & Editor frame \* Viewer - Auto-orientation, and full 3D manipulation \* Selection settings, materials, viewports, LOD-settings \* Various lights / cameras / materials \* Scene-animation \* Animated transitions \* Save multiple views or renders / object selection \* Support for many applications \* Plugins \* P Install Blender 2.74 (latest) \* Install Blender Game Engine 3.0 (latest) \* Download \* Extract the ZIP-archive \* Double-click on the executable \* Select and install the application folder \* Uninstall by selecting and deleti

**DeleD Torrent (Activation Code) [Win/Mac] [March-2022]**

## **DeleD Crack+ Activation Key**

Overview DeleD is the perfect modelling tool for you to work on any kind of project. It's easy to use, feature rich, and most importantly: it is so easy to pick up. Object Oriented Modelling DeleD's features allow you to c You will just create your objects in the way you normally would and then use the system to handle the details for you. The object oriented approach is perfect for designing content for your game project. DeleD comes with a to go out of the box system for creating content for your game. Dealing with any Content Type One of the things people like the most about DeleD is that it can work with any filetype. All it takes is a filename extension t movies, music, images and more! Unlimited Free Content One of the things we believe to be essential is that you should have access to unlimited free content. You should be able to create anything you want, without having t can be downloaded for free. These files can be used for 3D models, 2D images, sounds, etc. All that you need to do is to add the corresponding file extension to the filepath to be able to import the file. Easy Use To be ab content. Therefore, DeleD comes with a drag and drop interface, which will allow you to easily create the scenes that you want. It's easy to connect everything you need, with the easy use of buttons, dropdowns, dialogs and drop interface. In order to create you own content, you can also use all of DeleD's other features, including the object oriented approach. More Detailed Overview The Game Engine DeleD works on any engine, because it

<https://jemi.so/su-podium-v2-sketchup-8-crack-keygen-serial-download-hotrar-18> <https://reallygoodemails.com/clamaboquetsu> <https://joyme.io/ribelkmaumi> <https://techplanet.today/post/twixtor-plugin-sony-vegas-13-crack-1-verified> <https://techplanet.today/post/astro-office-free-download-with-new-crack>

## **What's New In DeleD?**

3D Game Modeling - Easy to use tool which is packed with features to ease your modeling task. If you don't see what you are looking for, feel free to post your issue on our support forum. 1. The Physics engine: The deletab 2. The Animation engine: The deletable animation engine which can be used to animate objects with physics based properties, such as, for example, objects with properties such as mass and radius. 3. The 3D Prefab tool which models be instantly converted to meshes, but they also can be modeled with ease using the deletable mesh editor. 4. The Texture editor: The deletable texture editor which can be used to create, save and edit textures. The including, for example, DDS, PNG, BMP and others. 5. The Sculptor: The deletable sculptor which can be used to create models using bones, vertices and other tools. The sculptor is able to export all of its creations to the with an intuitive interface to easily create objects and pose them with ease. The deletable material editor is included to make sure that your models look real in your game. 6. The Light engine: The deletable light engine the properties of these lights to create lighting effects. 7. The Model viewer: The deletable model viewer which can be used to show models and their properties in a fast and efficient way. The deletable multi-object viewe which can be used to create easily scene. The deletable scene builder is included which can be used to easily create and modify scenes. 9. The Properties editor: The deletable properties editor which can be used to edit pr automatically create scale, rotation and position properties for each object. 10. The Entity viewer: The deletable entity viewer which can be used to view models, materials, lights and other assets in a quick and efficient

## **System Requirements:**

Operating System: Windows 7 SP1, Windows 8.1, Windows 8.0, Windows Server 2012 R2, Windows Server 2012 Windows 8.1, Windows 8.0, Windows Server 2012 R2, Windows Server 2012 R2, Windows Server 2012 R2, Windows Server 2012 P

Related links:

<https://practicalislam.online/wp-content/uploads/2022/12/GraphAnalyze-Crack-Activation-Code-With-Keygen-Latest-2022.pdf> [https://bintimalu.com/wp-content/uploads/2022/12/Gihosoft\\_Video\\_Editor\\_\\_Crack\\_\\_\\_WinMac.pdf](https://bintimalu.com/wp-content/uploads/2022/12/Gihosoft_Video_Editor__Crack___WinMac.pdf) <https://www.bridgeextra.com/wp-content/uploads/2022/12/antber.pdf> <https://www.candipipes.com/wp-content/uploads/2022/12/ViolinNotesFinder.pdf> <https://hgpropertysourcing.com/simple-personal-budget-crack/> <https://www.grenobletrail.fr/wp-content/uploads/2022/12/solberd.pdf> <http://milanochronicles.com/avalloc-exif-sorter/> <http://steamworksedmonton.com/wp-content/uploads/Boot-Antidote-XP.pdf> <https://conbluetooth.net/caret-3-8-0-crack/> <https://www.kritafip.de/wp-content/uploads/2022/12/Midi-Sheet-Music.pdf>